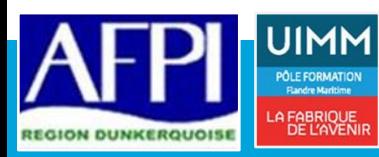

# **EXCEL VBA NIVEAU 1**

*Piloter Excel grâce à la programmation Visual Basic Application*

## **Prérequis :**

*Savoir lire, écrire, compter. Maitrise du clavier, de la souris et de Windows.*

*Bonne connaissance d'Excel*

## **Personne en situation de handicap :**

*Formation ouverte aux personnes en situation de handicap. Contacter notre référent handicap à l'inscription pour étudier les moyens d'accompagnement.*

**Durée :** 28 heures (Peut varier en fonction du besoin ou d'un positionnement)

**Public :**  Personne désirant acquérir les fondamentaux du logiciel

**Modalité :** Présentiel

## **Evaluation des acquis :**

*Evaluation des acquis en continu par auto-examen Score minimum à atteindre pour obtenir la certification: 551.*

**Sanction visée :**

Certificat de réalisation Cette formation prépare au passage de la certification **TOSA niveau Basique**

## **Moyens pédagogiques :**

*Apports théoriques et pratiques Echange des expériences*

## **Référence AFPI :** TER-02-027

**CODE CPF :** RS6201

#### **Indicateurs :**

*Le taux de satisfaction de cette formation s'élève à 90 % en 2021*

*(Données recueillies auprès de 2 stagiaires)*

# **OBJECTIFS**

Les fonctionnalités proposées par Excel ne permettent pas d'automatiser des tâches souvent très chronophages que vous devez réaliser de manière récurrente. En offrant la possibilité de réaliser automatiquement des opérations longues et répétitives et de personnaliser votre environnement de travail pour l'adapter à vos besoins, le recours à des macros ou à la programmation en VBA peut alors s'avérer très utile.

# **COMPETENCES VISEES**

- Être capable de créer et d'exécuter des macro-commandes à des fins d'automatisation
- Comprendre comment développer des applications simples en VBA
- Savoir personnaliser son environnement de travail
- Créer des formulaires et des boites de dialogue

# **PROGRAMME DE FORMATION**

## **ENVIRONNEMENT ET DEBOGAGE**

- ⤷ Onglet Développeur et enregistrement de macros
- ⤷ Le système en couches applicatives
- ⤷ Personnaliser l'environnement et exécuter des macros
- ⤷ L'interface du Visual Basic Editor
- ⤷ Le mode Pas à pas

## **LES OBJETS**

- ⤷ La notion d'objet en programmation
- ⤷ Les propriétés et méthodes
- ⤷ Les variables, leur type et leur portée
- ⤷ La notion de collection

## **LES PROCEDURES**

- ⤷ Comprendre la hiérarchie module, procédure, instruction
- ⤷ Créer des procédures évènementielles
- ⤷ Utiliser les blocs d'instructions (With, If, For, …)

## **LES BOITES DE DIALOGUES, FORMULAIRES**

- ⤷ Coder des boites de dialogues d'entrée et de sortie
- ⤷ Créer un Userform simple

# **DEBOUCHES PASSERELLES**

néant an t-Iomraid agus an t-Iomraid agus an t-Iomraid agus an t-Iomraid agus an t-Iomraid agus an t-Iomraid a<br>Néant